#### **YT Video Downloader Crack For Windows**

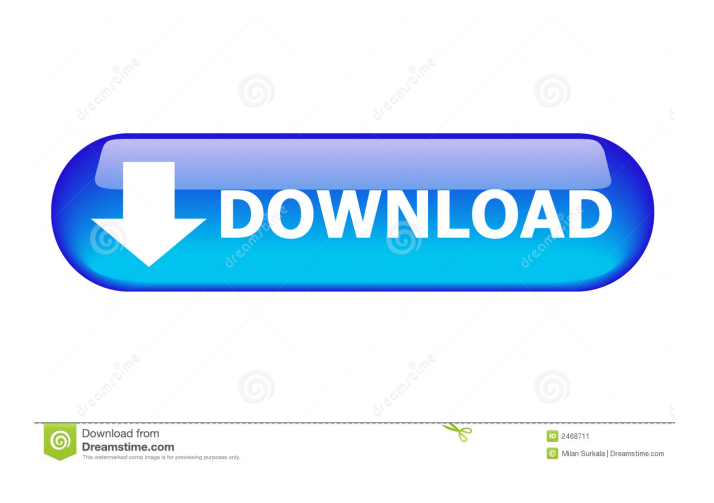

### **YT Video Downloader Crack Free Download [Win/Mac] Latest**

YT Video Downloader is an outstanding, versatile tool that enables you to download videos and songs from YT, Google, Facebook, Vimeo, Vevo and many other video sharing websites. Downloads videos with just a few mouse clicks YT Video Downloader doesn't include a search function, so you need to locate videos using your preferred web browser. Once you have located the clip you wish to save, however, you only need to copy its URL and paste it in the designated field. Individual videos or entire playlists can be downloaded, and the application even allows you to extract audio tracks and save them separately. Supports all available resolutions and can even convert media files You can specify which version of the selected video the program should download, in any resolution from 240p to 8K UHD. The audio bit rate can also be customized, and these settings can be modified later at any time. It is likely that the downloaded media files will need to be converted to other formats for various purposes, and YT Video Downloader can even help you out in this scenario. Powerful, unobtrusive downloader that is always there when you need it The application can be sent to the system tray when not required or while a file is being downloaded, and the handy Drop Box that is displayed on your desktop enables you to add clips to the processing queue by simply dropping their URLs onto the icon. YT Video Downloader Video: How to install YT Video Downloader: How to install: How to install: How to install YT Video Downloader 0.2.2a 2.0.1 Download: How to install: How to install YT Video Downloader 0.2.2a 2.0.1 Download:

#### **YT Video Downloader License Keygen**

# Version: 8 # License: Freeware # Category: # Key macro tool to edit # # FAQ # # Input: macro-name; editable text # # Output: macro-name; edited text # # Key macro is a utility to edit any text on the # # computer. It provides keyboard and mouse # # shortcut to edit text. # # Check Key Macro License tab in the # # help menu. # # Use 'Start Macro Macro Macro Edit' # # to start the macro editing. # # Use 'Stop Macro Macro Edit' to stop the # # macro editing. # # Use 'Key Macro Macro Edit' to edit # # the macro. # # Select the 'Undo Macro Macro Edit' # # option to undo the last macro editing # # action. # # Select the 'Redo Macro Macro Edit' # # option to redo the last macro editing # # action. # # The macro can be run to open any text # # files on the computer, open any folders # # on the computer, open any documents # # in the current opened folders. # # The macro can be run to open any text # # files, folders and documents of any # # applications, folders and documents. # # The macro can be

run to open any text #  $\#$  files, folders and documents of any  $\#$   $\#$  applications, folders and documents of any  $\#$   $\#$  applications.  $\#$   $\#$ For instance: # # Macro macro-name to open all # # text files, folders, and documents # # of all applications. # # Macro macroname to open all # # text files, folders, and documents # # of all applications. # # Macro macro-name to open all # # text files, folders, and documents # # of all applications. # # Macro macro-name to open all # # text files, folders, and documents # # of all applications. # # Macro macro-name to open all # # text files, folders, and documents # # of all applications. # # Macro macro-name to open all # # text files, folders, and documents # # of all applications. # # Macro macro-name to open all # # text files, folders, and documents # # of all applications 77a5ca646e

## **YT Video Downloader Crack + Keygen**

Get your favourite youtube videos on PC, without downloading You can download your favourite youtube videos to PC at the highest quality with YT Video Downloader for FREE. It saves the videos to your hard drive or to dropbox. It can also convert youtube videos to mp3, videos to avi, videos to flv, videos to mp4, videos to mov, and videos to mp3. YT Video Downloader Latest Version Download for PC, Laptops and Mac OS. How to download YT Video Downloader Full Version from this site 1. Click the download link. 2. Save and Run the downloaded file after downloading. Can I Use UP X to Download YouTube Videos for Free? YouTube is undoubtedly the most popular video sharing website with more than a billion unique users visiting the site on a regular basis. As more and more people get into using YouTube, downloading the content from this website is becoming more common. But with the growing number of available videos, it can be a real headache to download your favorite video. It can take hours to just download a few minutes of video and even longer if the video is extremely popular. If you are like many people, you probably have a YouTube account but no idea how to download content from it. So today we are going to tell you about one of the best solutions for YouTube video downloader. It will help you to download your favorite videos from YouTube with ease. You don't need to waste more time searching for the link and clicking the download button. All you need is a good video downloader that will allow you to download YouTube videos in high quality and then convert them to any other format you wish. With the YouTube downloader, you can also pause and resume download progress without problems. So, we present you the latest version of a software for YouTube downloader, and you will be able to download the videos from YouTube in seconds. Can I Download YouTube Videos Without Wasting Money? YouTube is undoubtedly the most popular video sharing website with more than a billion unique users visiting the site on a regular basis. As more and more people get into using YouTube, downloading the content from this website is becoming more common. But with the growing number of available videos, it can be a real headache to download your favorite video. It can take hours to just download

### **What's New In?**

VueScan 9.0.0 Multilingual Full-Featured Windows Scanner for PDFs for Windows Latest version of VueScan 9 is the best PDF scanner for Windows. VueScan - multi-format scanning with PDF supportThe most popular way to work on documents is not to type, but to scan them. This is precisely what you can do with VueScan and a tablet or Windows computer. The program supports most scanning operations, can convert scanned images to PDF and JPEG, and even supports creating labels in various formats. VueScan is a multi-format document scanning software designed for Windows. It is easy to use, and it is very efficient in terms of resource use, so you can scan even large quantities of documents quickly and easily. This powerful PDF document scanner supports batch scanning. You can set all your documents to be automatically processed one by one and save time and energy. You can also control which applications are allowed to open the scanned documents, set compression and image quality settings, and specify which of the original images should be retained. The program can open a wide range of document formats, such as PostScript, PDF, TIFF, JPEG, PNG, JPEG 2000, BMP, WMF, GIF, EMF, PICT, PCX, CGM, CRW, JPEG, and much more. It can import and export images of these types in batch. VueScan can open and save PDF files created by other software, such as Microsoft Office documents, LaTeX documents, QuarkXPress documents, and even many document and image formats. VueScan can open and edit PDF annotations, including text, stamps, and sticky notes, and can convert a scanned PDF to text or HTML. Also included are text and page recognition features, a ruler, a transparent background, text and image cropping, watermarks, bookmarks, PDF-based annotation tools, and encryption features. The program supports printing, highlighting, text and image extraction, OCR, PDF search and PDF editing. It can also save documents as EPS, XPS, SVG, DXF, PDF, ODS, and various image formats. A wide range of features make VueScan the best scanner for Windows. Windows 8 RSS Reader for Windows Latest version of RSS Reader for Windows is a free RSS Reader application developed by Zootup for Windows.Keep up to date with all your favorite RSS feeds on RSS Reader!With RSS Reader for Windows you can: Browse and download your favorite RSS feeds in listsView RSS feeds in list, tile, or gridViews of an individual feed's itemsDownload individual items from a feedRead feeds offlineWithout features RSS Reader for Windows also has the following features: - Bookmark items - Sort items - Filter items - Tags - Customize your RSS feed listsView photos in feedsDownload item images RSS Reader is designed to be

# **System Requirements For YT Video Downloader:**

Minimum: OS: Windows 10 64-bit Processor: Intel Core i3-2120 CPU 3.3 GHz or AMD Phenom II X4 945 Processor 3.4 GHz Memory: 4 GB RAM Graphics: Intel HD 4600 or AMD Radeon HD 5670 Storage: 300 GB hard drive space DirectX: Version 11 Network: Broadband Internet connection Sound: DirectX 9.0c compatible sound card Additional Notes: The Xbox Live program requires a paid Xbox Live Gold membership to play

<https://pionerossuites.com/wp-content/uploads/2022/06/hibeval.pdf>

<http://cyclingheroes.info/media-plus-web-part-2252-crack-activation-code-with-keygen-free-download/>

<http://naasfilms.com/wp-content/uploads/RenamerX.pdf>

[https://network.ikonne.com/upload/files/2022/06/S2TNfGYOrRpxvLSKWRTq\\_06\\_ae0cc4502153d9416075588a7e01618d\\_fil](https://network.ikonne.com/upload/files/2022/06/S2TNfGYOrRpxvLSKWRTq_06_ae0cc4502153d9416075588a7e01618d_file.pdf) [e.pdf](https://network.ikonne.com/upload/files/2022/06/S2TNfGYOrRpxvLSKWRTq_06_ae0cc4502153d9416075588a7e01618d_file.pdf)

<https://bramshawbv.com/j-tune-up-windows-7-crack-lifetime-activation-code-download-3264bit-updated-2022/>

[http://wp2-wimeta.de/wp-content/uploads/2022/06/Visual\\_Trace\\_Route.pdf](http://wp2-wimeta.de/wp-content/uploads/2022/06/Visual_Trace_Route.pdf)

<https://www.opgt.it/wp-content/uploads/2022/06/SHB1.pdf>

<https://shanajames.com/wp-content/uploads/2022/06/expolia.pdf>

<https://colegioalbertsonsslp.com/wp-content/uploads/2022/06/gilgarl.pdf>

<https://bryophyteportal.org/portal/checklists/checklist.php?clid=9435>